## Cheatography

## Outlook Keyboard Shortcuts by [ceviche](http://www.cheatography.com/ceviche/) via [cheatography.com/19762/cs/18339/](http://www.cheatography.com/ceviche/cheat-sheets/outlook)

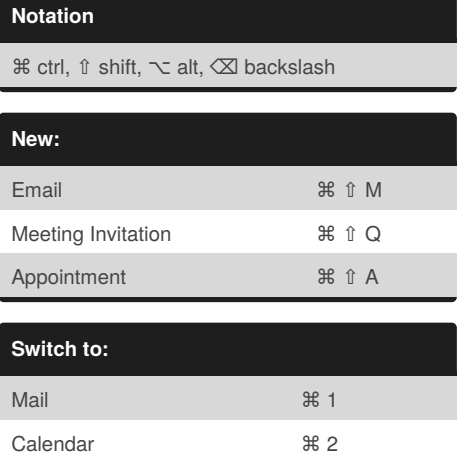

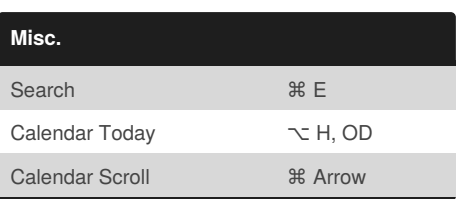

[cheatography.com/ceviche/](http://www.cheatography.com/ceviche/)

By **ceviche**

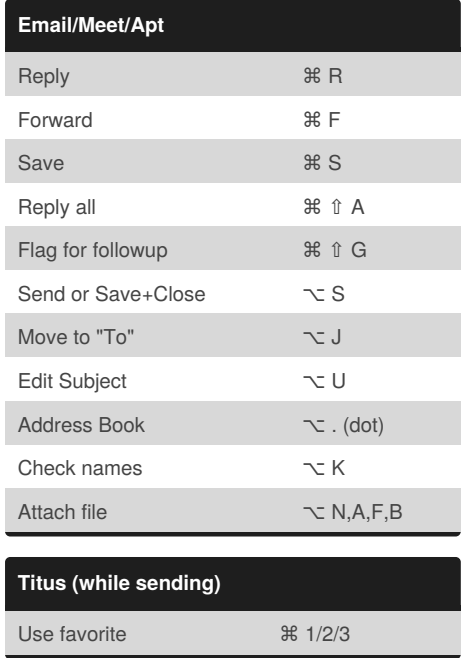

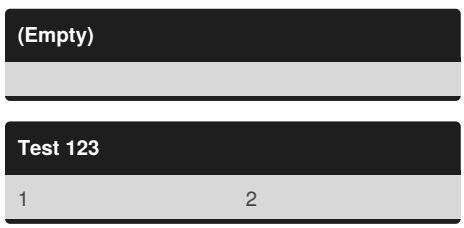

## Not published yet.

Last updated 19th December, 2018. Page 1 of 1.

Sponsored by **ApolloPad.com** Everyone has a novel in them. Finish Yours! <https://apollopad.com>